<span id="page-0-4"></span>**Intro 2 —** The models that ERMs fit

[Description](#page-0-0) [Remarks and examples](#page-0-1) [Also see](#page-2-0)

# <span id="page-0-0"></span>**Description**

<span id="page-0-1"></span>The ERM commands fit linear regressions, interval regressions, probit regressions, and ordered probit regressions. These models are described below.

# **Remarks and examples [stata.com](http://stata.com)**

Remarks are presented under the following headings:

[Linear regression models](#page-0-2) [Interval regression models](#page-0-3) [Probit regression models](#page-1-0) [Ordered probit regression models](#page-2-1)

In what follows, the expression

$$
\beta_1 \mathbf{x} \mathbf{1}_i + \beta_2 \mathbf{x} \mathbf{2}_i + \cdots + \beta_k \mathbf{x} \mathbf{k}_i
$$

arises so often that we will write it as

 $\mathbf{x}_i\boldsymbol{\beta}$ 

<span id="page-0-2"></span>x1, x2, . . . are variables in your data. They are the explanatory variables—the covariates—of the models that you fit.  $x1_i$ ,  $x2_i$ , ... are the values of the variables in observation *i*.

### **Linear regression models**

Linear regression is for use with continuous dependent variables. To fit a linear regression, type

. eregress y x1 x2 ... xk

The model fit is

$$
\mathbf{y}_i = \beta_0 + \mathbf{x}_i \boldsymbol{\beta} + e_i \mathbf{.} \mathbf{y}
$$

where e.y is the error and is assumed to be normally distributed with mean 0 and variance  $\sigma^2$ .

The fitted parameters are  $\beta_0$ ,  $\beta$ , and  $\sigma^2$ .

<span id="page-0-3"></span>When you make predictions based on linear regressions, what is predicted is the expected value of y given x.

## **Interval regression models**

Interval regression is for use with continuous dependent variables. To fit an interval regression, type

. eintreg y1 y2 x1 x2 ... xk

The model fit is the same as that for linear regression except that  $\eta$  is not a variable in the dataset:

$$
y_i = \beta_0 + \mathbf{x}_i \boldsymbol{\beta} + e_i \mathbf{y}
$$

The assumptions are the same as for linear regression too. e.y is assumed to be normally distributed with mean 0 and variance  $\sigma^2$ .

The fitted parameters are  $\beta_0$ ,  $\beta$ , and  $\sigma^2$ .

When you use eintreg, rather than specify y, the value of the dependent variable, you specify y1 and y2, where

$$
\mathtt{y1}_i \leq y_i \leq \mathtt{y2}_i
$$

Variables y1 and y2 specify the interval in which  $y$  is known to lie. For instance, if subject 1's blood pressure were not precisely recorded but instead a box was checked reporting that the blood pressure was in the range 110 to 139, then  $y1_1$  would equal 110 and  $y2_1$  would equal 139.

If  $y1_i = y2_i$  in all observations, eintreg is the same as linear regression. All values are precisely observed.

If  $y1_i = y2_i$  in some observations, those observations are precisely observed.

y1<sub>i</sub> may contain a missing value and that means y1<sub>i</sub> =  $-\infty$ . In such observations, all that is known is that  $y_i \leq y2_i$ . The observation is left-censored. If the box was checked for subject 2's blood pressure being below 120, then  $y1<sub>2</sub>$  would equal . (missing value) and  $y2<sub>2</sub>$  would equal 119.

y2<sub>i</sub> may contain a missing value and that means y2<sub>i</sub> =  $+\infty$ . In such observations, all that is known is that  $y_i \geq y \mathbf{1}_i$ . The observations are right-censored. If the box was checked that subject 3's blood pressure was above 160, then  $y1_3$  would equal 161 and  $y2_3$  would equal . (missing value).

If both y1<sub>i</sub> and y2<sub>i</sub> contain missing values, then all that is known is that  $-\infty \leq y_i \leq \infty$ , and the observation is ignored when fitting the model.

eintreg can be used to fit tobit models. Assume that you have data in which y is left-censored at 0. To fit a tobit model, type

```
. generate y1 = cond(y == 0, ., y). generate y2 = y. eintreg y1 y2 x1 x2 ... xk
```
<span id="page-1-0"></span>When you make predictions based on interval regressions, predicted is the expected value of the dependent variable, the unobserved  $y$ , conditioned on the covariates.

#### **Probit regression models**

Probit regression is for use with binary dependent variables. To fit a probit regression, type

. eprobit y x1 x2 ... xk

Variable y in theory should contain the values 0 and 1, but eprobit does not require that. It treats all nonzero (and nonmissing) values as if they were 1, which means a positive outcome, such as "subject was hired" or "subject tested positive". The positive result can be a negative event, such as "subject died".

The model is

$$
p_i
$$
 = Pr(positive outcome in obs.  $i$ ) = Pr( $\beta_0$  +  $\mathbf{x}_i$  $\beta$  +  $e_i$ . $\mathbf{y} > 0$ )

where  $e, y$  is assumed to be normally distributed with mean 0 and variance 1. With that assumption, the probability of a positive outcome is

$$
p_i = \texttt{normal}(\beta_0 + \mathbf{x}_i\boldsymbol{\beta})
$$

The fitted parameters are  $\beta_0$  and  $\beta$ .

<span id="page-2-1"></span>When you make predictions based on probit regressions, predicted is the probability of a positive outcome conditional on the covariates.

## **Ordered probit regression models**

Ordered probit regression is for use with ordinal dependent variables. To fit an ordered probit regression, type

. eoprobit y x1 x2 ... xk

Variable y is expected to contain 1, 2,  $\dots$ , M indicating category number although, just like [oprobit](https://www.stata.com/manuals/roprobit.pdf#roprobit), eoprobit is less demanding. y could contain values 2, 3, 5, and 8 to indicate four ordered categories. What is important is that the categories have a natural ordering and that the numbers used to represent them order the categories in the same way. eoprobit could be used with the ordered categories 1) not ambulatory, 2) partially ambulatory, and 3) fully ambulatory. Or the order of the categories could be reversed: 1) fully ambulatory, 2) partially ambulatory, and 3) not ambulatory. Reversing the order reverses the signs of the fitted coefficients but does not substantively change the model.

The model fit is

$$
p_{m,i} = \Pr(\text{outcome } m \text{ in obs. } i)
$$

$$
= \Pr(c_{m-1} \le \mathbf{x}_i \boldsymbol{\beta} + e_i \cdot \mathbf{y} \le c_m)
$$

where  $e, \gamma$  is assumed to be normally distributed with mean 0 and variance 1. Thus, the probability that the outcome is  $m$  is

$$
p_{m,i} = \texttt{normal}(c_m - \mathbf{x}_i \boldsymbol{\beta}) - \texttt{normal}(c_{m-1} - \mathbf{x}_i \boldsymbol{\beta})
$$

where  $c_0$  and  $c_M$  are  $-\infty$  and  $+\infty$ , and  $c_1, \ldots, c_{M-1}$  are fit from the data. The c values play the role of intercepts and are called cutpoints.

The fitted parameters are  $\beta$  and  $c_1, \ldots, c_{M-1}$ .

When  $M = 2$ , the ordered probit model reduces to the probit model with  $c_0 = -\beta_0$ .

<span id="page-2-0"></span>When you make predictions based on ordered probit regressions, predicted are the probabilities of the dependent variable equaling each category conditional on the covariates.

# **Also see**

- [ERM] [eintreg](https://www.stata.com/manuals/ermeintreg.pdf#ermeintreg) Extended interval regression
- [ERM] [eoprobit](https://www.stata.com/manuals/ermeoprobit.pdf#ermeoprobit) Extended ordered probit regression
- [ERM] [eprobit](https://www.stata.com/manuals/ermeprobit.pdf#ermeprobit) Extended probit regression

#### [ERM] [eregress](https://www.stata.com/manuals/ermeregress.pdf#ermeregress) — Extended linear regression

Stata, Stata Press, and Mata are registered trademarks of StataCorp LLC. Stata and Stata Press are registered trademarks with the World Intellectual Property Organization of the United Nations. StataNow and NetCourseNow are trademarks of StataCorp LLC. Other brand and product names are registered trademarks or trademarks of their respective companies. Copyright  $\odot$  1985–2023 StataCorp LLC, College Station, TX, USA. All rights reserved.

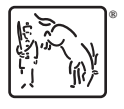

For suggested citations, see the FAQ on [citing Stata documentation](https://www.stata.com/support/faqs/resources/citing-software-documentation-faqs/).